### **Zasady przygotowywania i realizacji projektów współfinansowanych z funduszy strukturalnych Unii Europejskiej oraz innych źródeł międzynarodowych**

(tekst jednolity)

# **§ 1**

### **Zasady ogólne**

- 1. Niniejsze zasady obejmują następujące zagadnienia:
	- 1) przygotowanie i składanie wniosków o dofinansowanie projektów z funduszy strukturalnych Unii Europejskiej oraz innych źródeł międzynarodowych na Politechnice Krakowskiej (zwanej dalej PK),
	- 2) przygotowanie i podpisanie umów o dofinansowanie projektów z funduszy strukturalnych Unii Europejskiej oraz innych źródeł międzynarodowych,
	- 3) realizację projektów dofinansowanych z funduszy strukturalnych Unii Europejskiej oraz innych źródeł międzynarodowych,
	- 4) realizację projektów partnerskich (gdzie PK występuje jako partner, a nie lider projektu) w części realizowanej na PK,
	- 5) kontrolę projektów dofinansowanych z funduszy strukturalnych Unii Europejskiej oraz innych źródeł międzynarodowych,
	- 6) przechowywanie i archiwizację dokumentacji projektowej,
	- 7) trwałość projektu.
- 2. Niniejsze zasady nie dotyczą projektów przygotowywanych i realizowanych w ramach:
	- 1) programów ramowych Unii Europejskiej obsługiwanych przez Zespół ds. Programów Ramowych Centrum Transferu Technologii Politechniki Krakowskiej,
	- 2) programów edukacyjnych, w szczególności programu ERASMUS obsługiwanych przez Dział Kształcenia i Współpracy z Zagranicą.
- 3. Użyte w niniejszych zasadach określenia oznaczają:
	- 1) Jednostka Realizująca Projekt (JRP) jednostka organizacyjna zdefiniowana w Statucie PK oraz Regulaminie Organizacyjnym Administracji PK, w której projekt jest organizacyjnie umocowany i która odpowiada merytorycznie oraz finansowo za realizację projektu, w przypadku projektów inwestycyjnych jest zobowiązana realizować je przy współpracy z Działem Inwestycji i Remontów,
	- 2) Jednostka Użytkująca Projekt (JUP) jednostka organizacyjna zdefiniowana w Statucie PK oraz Regulaminie Organizacyjnym Administracji PK, w której projekt jest organizacyjnie umocowany i która odpowiada merytorycznie i finansowo za wykorzystanie rezultatów projektu, utrzymanie jego trwałości oraz korzysta z wytworzonej w projekcie infrastruktury,
	- 3) kierownik projektu osoba wyznaczona przez kierownika jednostki organizacyjnej do zarządzania projektem zgodnie z zapisami umowy o dofinansowanie podpisanej z instytucją wdrażającą/pośredniczącą,
	- 4) koordynator przygotowania projektu osoba wyznaczona przez kierownika jednostki organizacyjnej do przygotowania wniosku o dofinansowanie projektu, do czasu podpisania umowy o dofinansowanie,
	- 5) instytucja wdrażająca/pośrednicząca instytucja, która ogłasza konkurs, przekazuje środki oraz kontroluje jego realizację,
	- 6) koszty kwalifikowane koszty, których poniesienie jest merytorycznie uzasadnione zgodnie z wytycznymi instytucji wdrażającej/pośredniczącej oraz przepisami krajowymi i wspólnotowymi,
	- 7) wkład własny środki finansowe i/lub rzeczowe zabezpieczane przez PK w kwocie niezbędnej do uzupełnienia dofinansowania projektu na zasadach określonych przez instytucję wdrażającą/pośredniczącą,
	- 8) trwałość projektu obowiązek niepoddawania projektu znaczącej modyfikacji, za którą uznaje się takie zmiany, które naruszałyby jego charakter, warunki jego realizacji lub które mogą powodować uzyskanie nieuzasadnionych korzyści lub zmianę charakteru własności

infrastruktury powstałej w wyniku realizacji projektu, w okresie wskazanym w umowie o dofinansowanie,

- 9) zakończenie projektu data zatwierdzenia przez instytucję wdrażającą/pośredniczącą wniosku o płatność końcową,
- 10) Pełnomocnik ds. trwałości projektu (PTP) osoba wyznaczona przez kierownika JUP, odpowiedzialna za realizację zadań związanych z utrzymaniem trwałości projektu,
- 11) PN 4.2 Zespół ds. Funduszy Strukturalnych UE i Programów Międzynarodowych Centrum Transferu Technologii PK,
- 12) ZKK4 Zespół ds. Rozliczeń Projektów Międzynarodowych PK.

# **§ 2**

### **Właściwości jednostek**

- 1. Określenie jednostki właściwej do udostępniania standardowych dokumentów (załączników) do wniosku znajduje się w załączniku nr 1 do niniejszych zasad. Pozostałe załączniki do wniosku, na formularzach właściwych dla poszczególnych programów, są przygotowywane przez kierownika projektu we współpracy z PN 4.2.
- 2. PN 4.2 obsługuje projekty inwestycyjne oraz nieinwestycyjne współfinansowane z międzynarodowych środków bezzwrotnych w zakresie: doradztwa, rejestracji projektów i złożonych wniosków aplikacyjnych oraz zawartych umów o dofinansowanie projektów. Doradztwo realizowane przez PN 4.2 obejmuje w szczególności:
	- 1) pomoc przy prawidłowym wypełnieniu wniosku aplikacyjnego oraz załączników,
	- 2) udzielanie informacji niezbędnych do skutecznego aplikowania o fundusze oraz prawidłowego realizowania projektów.
- 3. ZKK4 prowadzi ewidencję finansowo-księgową projektów współfinansowanych, kontroluje prawidłowość wydatkowania środków, weryfikuje wnioski o płatność i sprawozdania finansowe (a w przypadku projektów realizowanych w perspektywie finansowej 2014-2020 sporządza wnioski o płatność), potwierdza za zgodność z oryginałem kopie dokumentów finansowoksięgowych.

# **§ 3**

### **Przygotowywanie wniosków**

- 1. Jednostka organizacyjna podejmująca pracę nad projektem zobowiązana jest wypełnić Formularz rejestracyjny projektu współfinansowanego z funduszy strukturalnych Unii Europejskiej oraz innych źródeł międzynarodowych (załącznik nr 2), uzyskać akceptację (podpisy) kierowników właściwych jednostek na formularzu oraz przekazać do PN 4.2. PN 4.2 rejestruje wniosek w bazie projektów, nadając mu numer rejestrowy.
- 2. Powierzenie funkcji koordynatora przygotowania projektu musi być zaakceptowane przez właściwego przełożonego (rektora, prorektora, kanclerza, dziekana wydziału), który tym samym wyraża zgodę na realizację projektu w przypadku otrzymania wnioskowanego dofinansowania oraz deklaruje zapewnienie wkładu własnego do projektu.
- 3. Metodologię naliczania kosztów pośrednich, zalecaną przy konstruowaniu budżetu projektów, dla których zasady programu określającego kwalifikowalność wydatków dopuszczają koszty pośrednie, zawiera załącznik nr 3.
- 4. Przy konstruowaniu budżetu oraz harmonogramu projektu koordynator przygotowania projektu zobowiązany jest stosować aktualnie obowiązujące na Politechnice Krakowskiej zasady, w szczególności dotyczące prawa zamówień publicznych, zatrudniania, zawierania umów cywilnoprawnych oraz limitów wynagrodzeń w odniesieniu do osób planowanych do zatrudnienia w ramach projektu.
- 5. Po zarejestrowaniu wniosku PN 4.2 wyznacza spośród swoich pracowników opiekuna projektu oraz ustala szczegółowy harmonogram prac i podział zadań w zakresie przygotowywania całości dokumentacji aplikacyjnej pomiędzy kierownika projektu a PN 4.2.
- 6. Koordynator przygotowania projektu, we współpracy z opiekunem projektu, przygotowuje a następnie składa kompletny wniosek aplikacyjny do PN 4.2 na minimum 10 dni przed upływem terminu naboru wniosków. W przypadku niedochowania terminu PN 4.2 nie bierze odpowiedzialności za poprawność formalną wniosku. Do PN 4.2 przekazywany jest wniosek

zaparafowany przez koordynatora przygotowania projektu oraz kierownika właściwej jednostki organizacyjnej.

- 7. PN 4.2 sprawdza wniosek pod względem formalnym, parafuje wniosek i następnie przekazuje do kontrasygnaty finansowej kwestora oraz podpisu rektora/prorektora.
- 8. Dokumenty dotyczące wniosków w ramach poszczególnych programów operacyjnych podpisują prorektorzy:
	- 1) Program Operacyjny Kapitał Ludzki Prorektor ds. Kształcenia i Współpracy z Zagranicą lub Prorektor ds. Studenckich,
	- 2) Program Operacyjny Innowacyjna Gospodarka Prorektor ds. Nauki,
	- 3) Program Operacyjny Infrastruktura i Środowisko Prorektor ds. Ogólnych,
	- 4) Małopolski Regionalny Program Operacyjny Prorektor ds. Ogólnych,
	- 5) w odniesieniu do pozostałych źródeł finansowania zgodnie z zakresem kompetencji poszczególnych prorektorów.
- 9. Koordynator przygotowania projektu składa podpisany wniosek wraz z załącznikami do instytucji wdrażającej/pośredniczącej z programem.
- 10. Kopię złożonego wniosku oraz załączników koordynator przygotowania projektu przekazuje do PN 4.2 w terminie 3 dni od złożenia.

# **§ 4**

### **Ocena wniosku i zawarcie umowy**

- 1. Koordynator przygotowania projektu zobowiązany jest niezwłocznie przekazywać do PN 4.2 informacje dotyczące przeprowadzanej oceny formalnej i merytorycznej złożonego wniosku. Sporządzanie wyjaśnień, odwołań lub protestów następuje w porozumieniu z PN 4.2. Korespondencja wyjaśniająca i odwoławcza obowiązkowo musi być parafowana przez PN 4.2.
- 2. Przed podpisaniem umowy o dofinansowanie koordynator przygotowania projektu, w porozumieniu z ZKK4, występuje do kwestora z wnioskiem o otwarcie rachunku bankowego projektu oraz, jeśli jest to wymagane, o ustalenie formy zabezpieczenia należytego wykonania projektu.
- 3. Umowa o dofinansowanie projektu podpisywana jest przez rektora lub właściwego prorektora wraz z kontrasygnatą finansową kwestora, po zaparafowaniu przez radcę prawnego. W terminie 7 dni od podpisania umowy kierownik projektu zobowiązany jest złożyć kopię podpisanej umowy wraz z załącznikami oraz szczegółowym budżetem projektu do PN 4.2 i ZKK4.
- 4. Jeżeli umowa o dofinansowanie tego wymaga, dla projektu otwiera się odrębny rachunek bankowy. Ewidencja księgowa operacji na rachunku bankowym dotyczącym projektu prowadzona jest zgodnie z zasadami określonymi w Zasadach (polityce) rachunkowości.

# **§ 5**

# **Kierownik projektu**

- 1. Kierownik projektu jest odpowiedzialny za prawidłową realizację projektu, zgodnie z wnioskiem i umową o dofinansowanie (wraz z aneksami) oraz z obowiązującym prawem.
- 2. W szczególności, kierownik projektu zobowiązany jest do:
	- 1) przestrzegania obowiązujących przepisów prawa, zwłaszcza w zakresie zamówień i finansów publicznych, kodeksu pracy, kodeksu cywilnego, prawa budowlanego, ochrony danych osobowych oraz wewnętrznych aktów normatywnych PK,
	- 2) zapewnienia zgodności wszelkich wydatków ponoszonych w ramach projektu z obowiązującymi przepisami w zakresie zamówień i finansów publicznych,
	- 3) przekazywania do PN 4.2 i ZKK4 kopii aneksów do umów o dofinansowanie,
	- 4) niezwłocznego informowania PN 4.2 o problemach i zagrożeniach w realizacji projektu oraz udzielania wszelkich niezbędnych wyjaśnień,
	- 5) przekazywania kopii wniosków o płatność do ZKK4 w terminie 7 dni od podpisania (nie dotyczy projektów realizowanych w ramach perspektywy finansowej 2014-2020),
	- 6) niezwłocznego dostarczania do ZKK4 wszystkich dokumentów księgowych (faktury, noty księgowe, umowy itp.). Uproszczony schemat obiegu dokumentów finansowo-księgowych projektu przedstawiony jest w załączniku nr 4.
- 3. Kierownik projektu rozlicza koszty pośrednie ogólne, wydziałowe zgodnie z ich udziałem w strukturze kosztów uwzględnionych w metodologii naliczania kosztów pośrednich lub według ustaleń indywidualnych, zatwierdzonych przez rektora, prorektora lub dziekana.
- 4. Kierownik projektu odpowiada za prawidłowe zakończenie projektu, zgodnie z obowiązującymi przepisami oraz umową o dofinansowanie.

### **§ 6**

### **Realizacja projektu**

- 1. PN 4.2 pełni rolę doradczą i monitorującą na etapie realizacji projektu. Kierownik projektu zobowiązany jest do przekazywania PN 4.2 informacji na temat wszelkich problemów i zagrożeń związanych z realizacją projektu.
- 2. PN 4.2 informuje właściwego prorektora o potencjalnych nieprawidłowościach w realizacji projektów, które grożą konsekwencjami finansowo-prawnymi.
- 3. W kwestiach spornych PN 4.2 oraz ZKK4 przedstawiają właściwemu prorektorowi opinię na temat zaistniałej sytuacji w oparciu o przedłożoną dokumentację i proponują rozwiązania zgodne z interesem PK.
- 4. ZKK4 dokonuje potwierdzenia za zgodność z oryginałem kopii dokumentów finansowoksięgowych.
- 5. Schemat postępowania w przypadku kontroli zewnętrznej zawiera załącznik nr 5.
- 6. Schemat postępowania oraz wniosek o przyznanie kredytu wewnętrznego z rezerwy Prorektora ds. Nauki zawiera załącznik nr 6.
- 7. Projekty realizowane w partnerstwie powinny być całościowo rozliczane przez lidera projektu. Wszelkie odstępstwa od tego wymagają pisemnej zgody kwestora.
- 8. Zasady podane w zarządzeniu dotyczą również realizacji projektów partnerskich (gdzie PK występuje jako partner, a nie lider projektu) w części realizowanej w uczelni, z tym że osoby koordynujące projekt z ramienia PK przekazują dodatkowo do PN 4.2, przed rozpoczęciem procedury przygotowania wniosku o dofinansowanie, umowę partnerstwa (konsorcjum).

# **§ 7**

### **Przechowywanie i archiwizacja dokumentacji**

- 1. W trakcie realizacji projektu dokumentacja związana z jego realizacją jest przechowywana w następujących miejscach:
	- 1) oryginał wniosku o dofinansowanie wraz z załącznikami i umowy o dofinansowanie wraz z aneksami oraz komplet dokumentów i materiałów merytorycznych – w JRP,
	- 2) kopia ostatecznej wersji wniosku aplikacyjnego wraz załącznikami oraz kopia umowy o dofinansowanie w PN 4.2,
	- 3) kopia umowy o dofinansowanie wraz z aneksami w ZKK4,
	- 4) oryginały dokumentacji finansowo-księgowej projektu w ZKK4,
	- 5) oryginały dokumentacji związanej ze sprawami osobowymi w Dziale Spraw Osobowych i Socjalnych,
	- 6) oryginały dokumentacji związanej z zamówieniami publicznymi w Dziale Zamówień Publicznych,
	- 7) oryginały dokumentacji związanej z zamówieniami, które nie podlegają przepisom ustawy Prawo zamówień publicznych – w JRP,
	- 8) oryginały dokumentacji związanej z pracami remontowo-budowlanymi (z wyłączeniem dokumentacji finansowej) – w Dziale Inwestycji i Remontów,
	- 9) oryginały dokumentów potwierdzających realizację celów i rezultatów projektu oraz inne dokumenty związane z utrzymaniem jego trwałości – w JUP.
- 2. Po zakończeniu realizacji projektu dokumenty, o których mowa w ust. 1 pkt 1 oraz pkt 9, są przechowywane zgodnie z okresem trwałości projektu wskazanym w umowie o dofinansowanie lub zasadach danego programu (przez okres nie krótszy niż 5 lat od zakończenia realizacji projektu) w jednostkach wskazanych w ust. 1 pkt. 1 i 9, a następnie po upływie tego okresu są przekazywane do Archiwum PK zgodnie z przepisami o archiwizacji obowiązującymi na PK.
- 3. Po zakończeniu realizacji projektu dokumenty, o których mowa w ust. 1 pkt 2-8, są przechowywane zgodnie z obowiązującymi przepisami dotyczącymi archiwizacji obowiązującymi na PK oraz zgodnie z przepisami prawa powszechnie obowiązującego.

4. Okres archiwizacji dokumentacji związanej z realizacją projektu określony jest w umowie o dofinansowanie i zasadach danego programu. Zapisy w tych dokumentach są zawsze nadrzędne nad zasadami określonymi w przepisach wewnętrznych dotyczących archiwizacji obowiązujących na PK.

### **§ 8**

# **Trwałość projektów**

- 1. Zasady oraz okres zachowania trwałości projektu są określone w wytycznych dla danego programu, w umowie o dofinansowanie oraz aneksach do umowy o dofinansowanie.
- 2. Trwałość projektu inwestycyjnego jest zachowana, jeżeli w okresie określonym w wytycznych dla danego programu oraz w umowie o dofinansowanie, projekt nie zostanie poddany zasadniczym modyfikacjom, mogącym wpłynąć na jego charakter.
- 3. W terminie miesiąca od zakończenia projektu JRP jest zobowiązana do sporządzenia oraz przekazania do ZKK4 i PN4.2 oraz do JUP (jeżeli dotyczy):
	- 1) zestawienia dokumentów z realizacji projektu zawierającego, m.in. informacje dotyczące rodzajów dokumentów wraz z informacją o miejscu i terminie ich przechowywania w okresie od zakończenia projektu do momentu przekazania go do Archiwum,
	- 2) sprawozdania z rzeczowej realizacji projektu zawierającego m.in.: informacje o realizacji celów i wskaźników projektów, przeprowadzonych kontrolach projektu, danych kontaktowych PTP oraz ewentualnych ryzykach lub zagrożeniach związanych ze zwrotem kosztów niekwalifikowanych.
- 4. Kierownik JRP ponosi pełną odpowiedzialność za utrzymanie trwałości projektu w zakresie celów i rezultatów projektu w okresie zachowania trwałości.
- 5. W przypadku gdy w projekcie miały miejsce zakup/wytworzenie aparatury naukowo-badawczej, JUP jest zobowiązana zapewnić sprawne działanie aparatury oraz jej aktywne wykorzystywanie w okresie trwałości projektu zgodnie z przeznaczeniem opisanym we wniosku o dofinansowanie
- 6. Kierownik JUP wyznacza Pełnomocnika ds. trwałości projektu. Informację o wyznaczeniu PTP Kierownik JUP przekazuje niezwłocznie do PN 4.2 i ZKK4.
- 7. Decyzje dotyczące zmiany przeznaczenia, zbycia m.in. środków trwałych sfinansowanych z funduszy unijnych i ich wykorzystania należy konsultować z PN 4.2 oraz ZKK4.
- 8. W okresie zachowania trwałości, PTP:
	- 1) odpowiada za realizowanie wskaźników rezultatu określonych we wniosku o dofinansowanie, udzielanie wyjaśnień, udostępnianie dokumentów i zakupionych środków trwałych na potrzeby kontroli,
	- 2) gromadzi oryginały lub kserokopie (w przypadku gdy oryginały są przechowywane w innej jednostce organizacyjnej) dokumentów potwierdzających realizację wskaźników rezultatu oraz inne dokumenty związane z utrzymywaniem trwałości projektu,
	- 3) w terminie do trzech miesięcy po upływie okresu trwałości projektu przekazuje zgromadzoną i uporządkowaną dokumentację związaną z trwałością projektu do Archiwum zgodnie z obowiązującymi na Politechnice Krakowskiej przepisami. Dokumentacja dotycząca trwałości projektu powinna zostać dołączona do pozostałej dokumentacji projektu,
	- 4) przygotowuje i przekazuje do PN 4.2 zaakceptowane przez kierownika JUP ankiety i sprawozdania zgodnie z wymogami określonymi w umowie o dofinansowanie oraz wytycznych programu, celem kontroli prawidłowości ich sporządzenia i przedłożenia do podpisu przez rektora lub osobę upoważnioną,
	- 5) wysyła sprawozdania do instytucji pośredniczącej, zaś kopie przekazuje do PN 4.2 i ZKK4 w wersji papierowej lub elektronicznej (skan),
	- 6) przechowuje oryginały sprawozdań wraz z pozostałą dokumentacją potwierdzającą realizację wskaźników rezultatu oraz inne dokumenty związane z utrzymywaniem trwałości projektu.
- 10. Obowiązki określone w ustępach 4, 5, 7 i 8 dotyczą projektów inwestycyjnych.
- 11. W przypadku projektów nieinwestycyjnych PTP odpowiada za udzielanie wszelkich wyjaśnień dotyczących realizacji projektu oraz udostępnianie dokumentów i zakupionych środków trwałych na potrzeby kontroli w okresie minimum 5 lat od daty zakończenia projektu nieinwestycyjnego.

12. PN 4.2 udziela informacji i doradza PTP w zakresie terminów oraz wytycznych dotyczących sporządzania sprawozdań, monitoruje zmiany w wytycznych dotyczących zachowania trwałości projektów finansowanych z funduszy strukturalnych Unii Europejskiej oraz innych źródeł międzynarodowych, przekazuje informacje o zmianach do wszystkich jednostek organizacyjnych PK oraz prowadzi szkolenia dla pracowników.

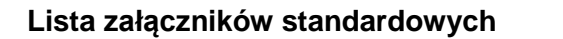

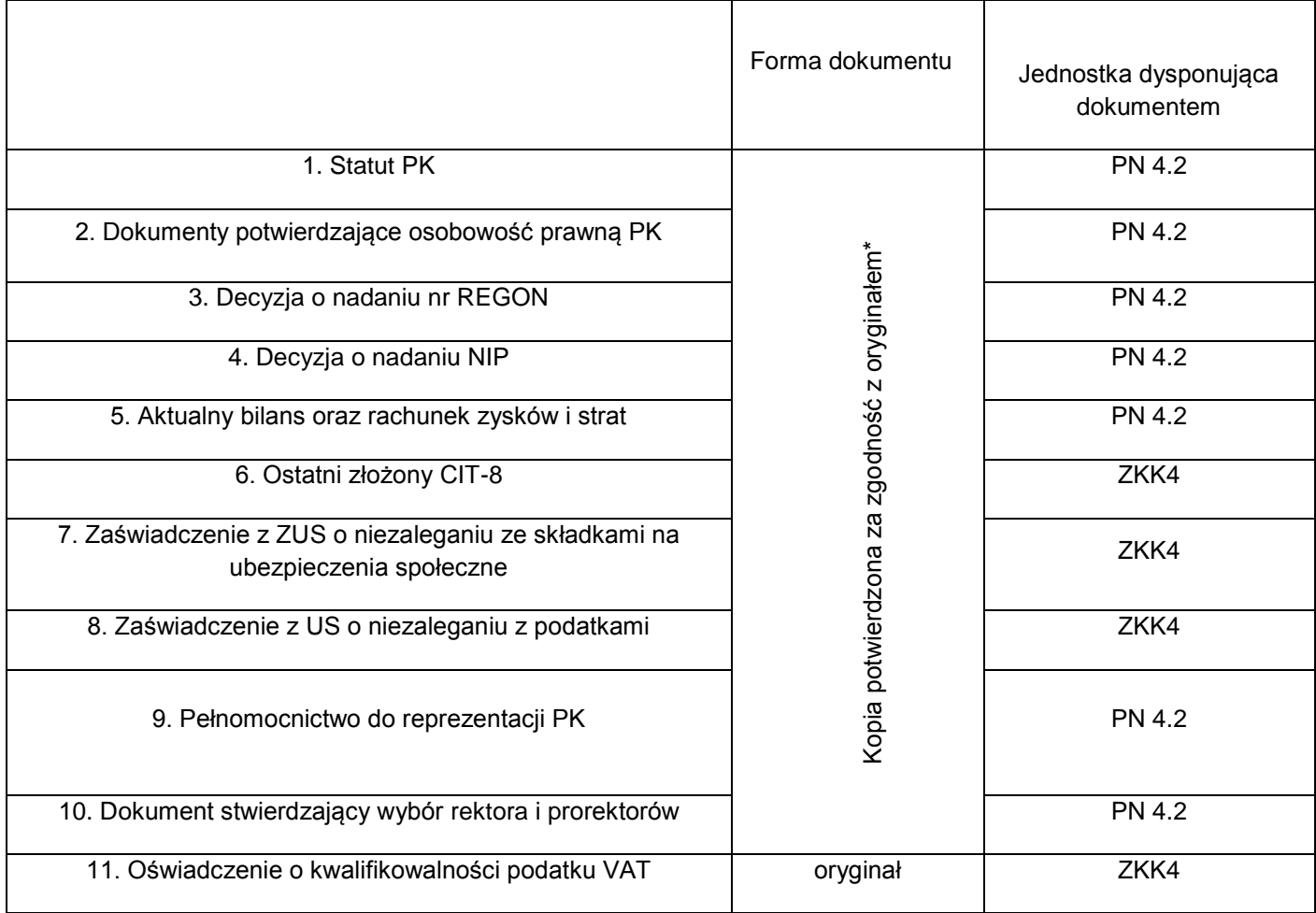

\* Otrzymanie oryginału wymaga dodatkowych ustaleń z jednostką dysponującą dokumentem.

# **FORMULARZ REJESTRACYJNY PROJEKTU**

# **CZĘŚĆ A. INFORMACJE WYPEŁNIANE PRZEZ PN 4.2**

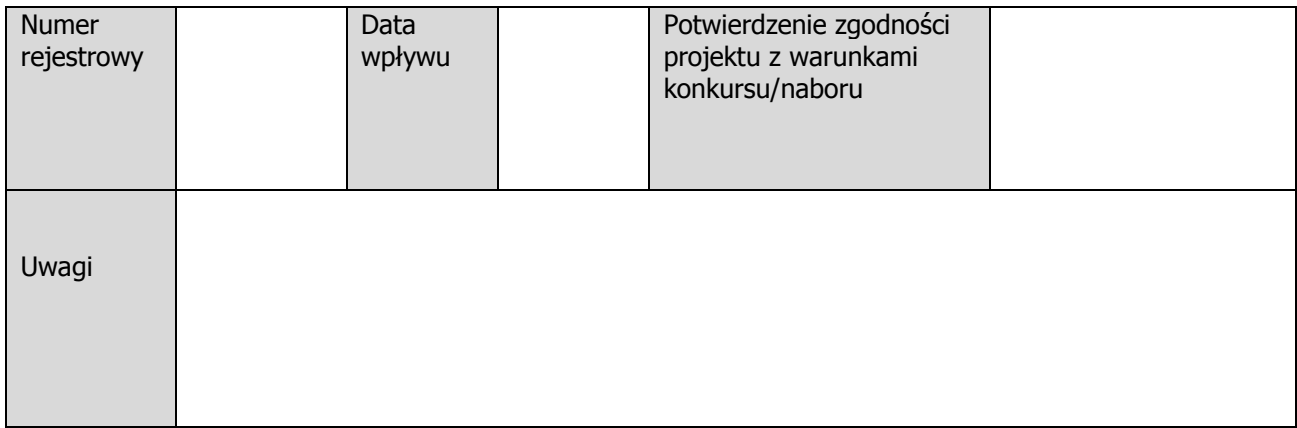

# **CZĘŚĆ B. INFORMACJE O PROJEKCIE**

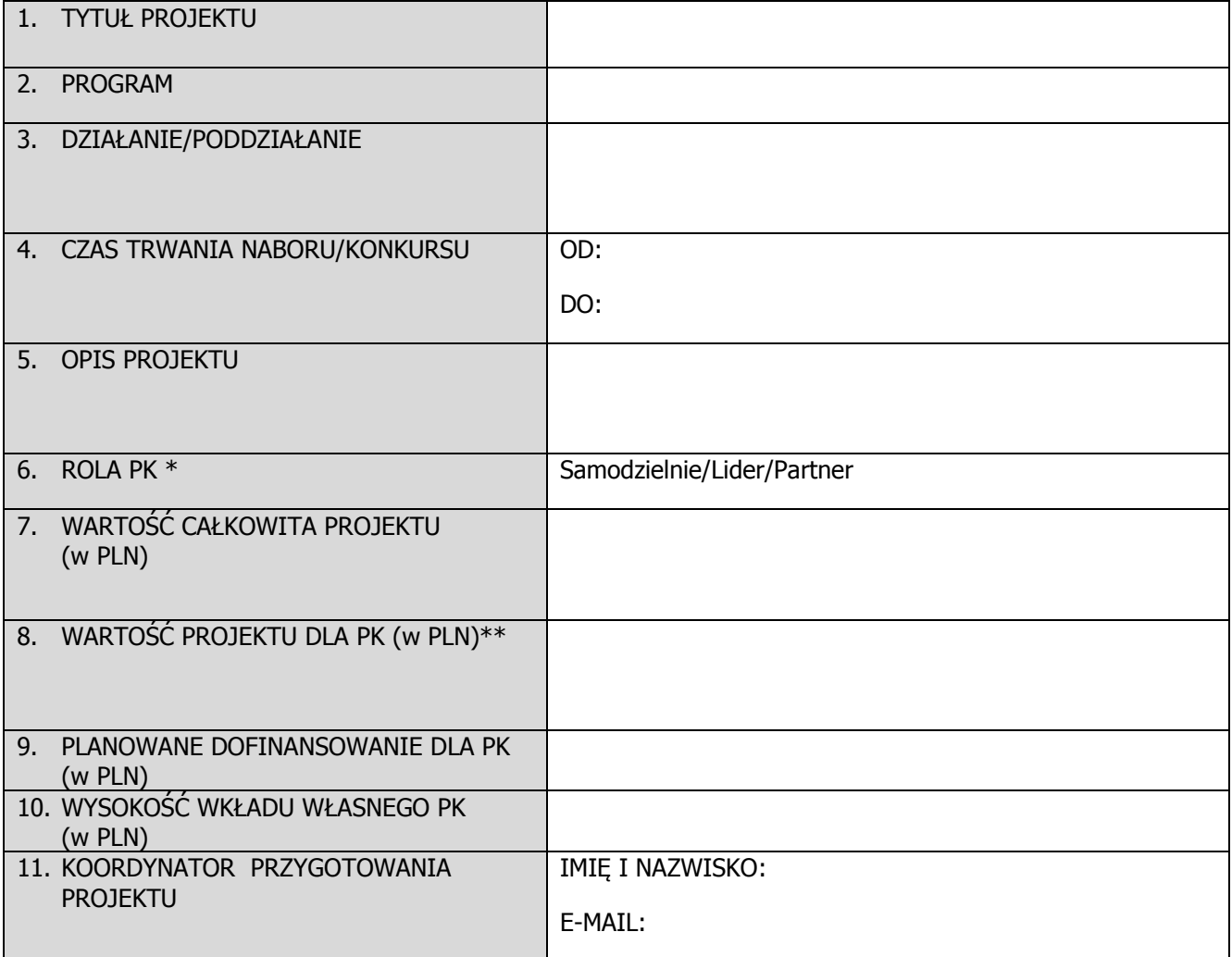

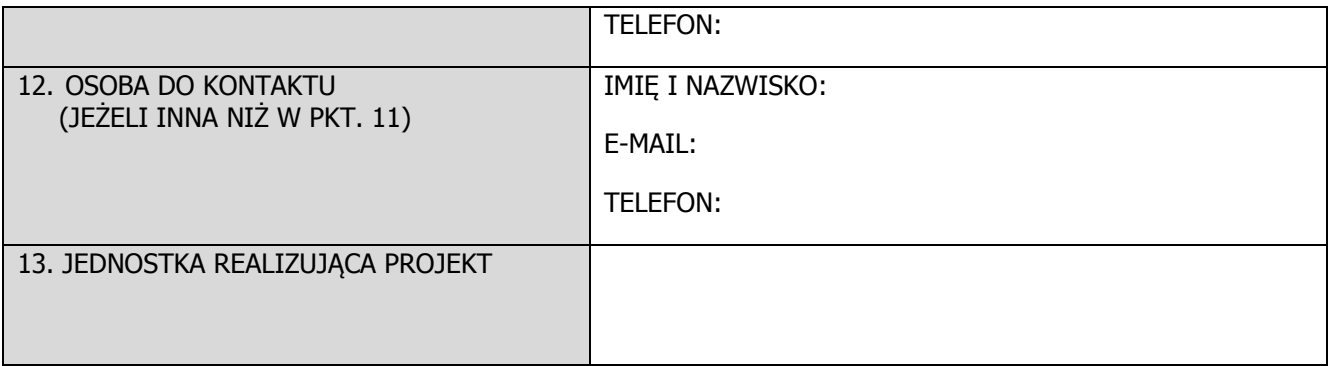

\*niepotrzebne skreślić

\*\*dotyczy wyłącznie projektów realizowanych w partnerstwie

### **CZĘŚĆ C. OŚWIADCZENIA**

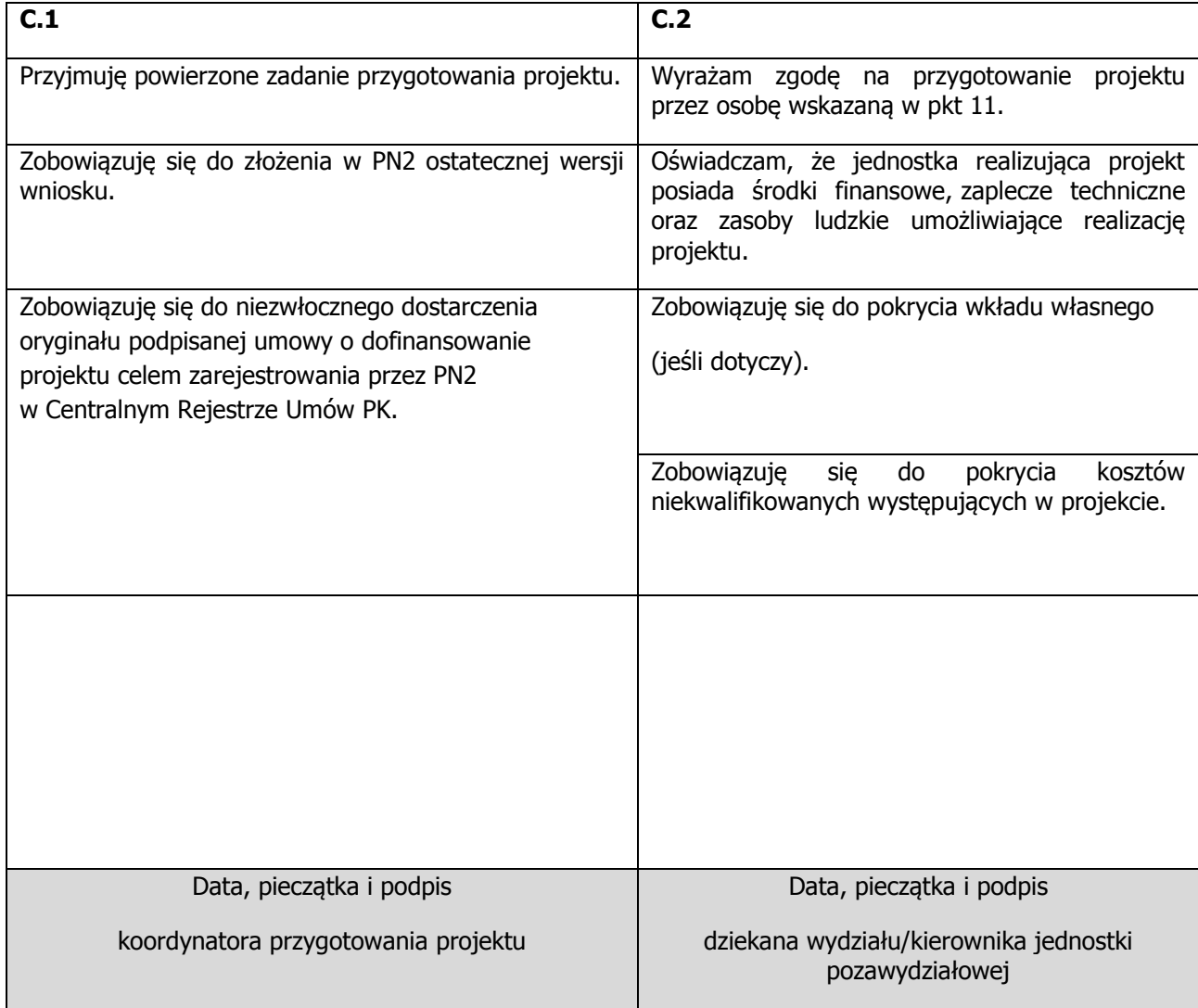

# **CZĘŚĆ D. INFORMACJE WYPEŁNIANE PRZEZ OSOBY UPRAWNIONE DO PODEJMOWANIA DECYZJI**

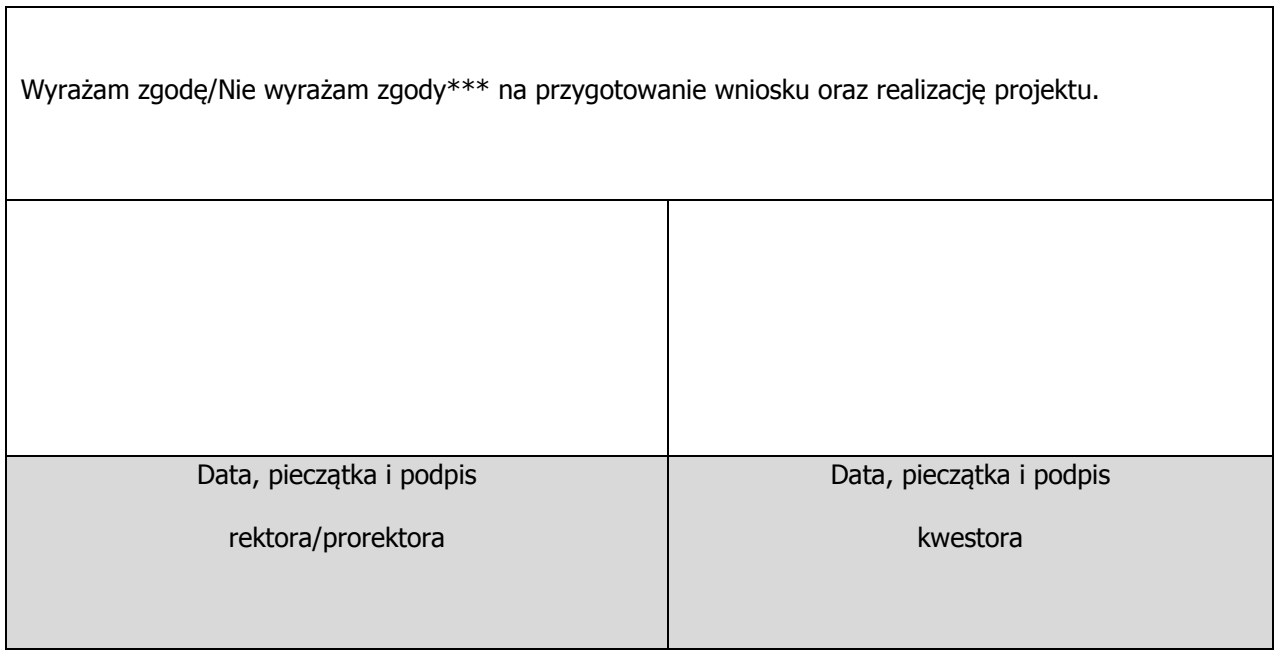

\*\*\*niepotrzebne skreślić

# **Metodologia obliczania ryczałtowo kosztów pośrednich dla projektów strukturalnych i międzynarodowych**

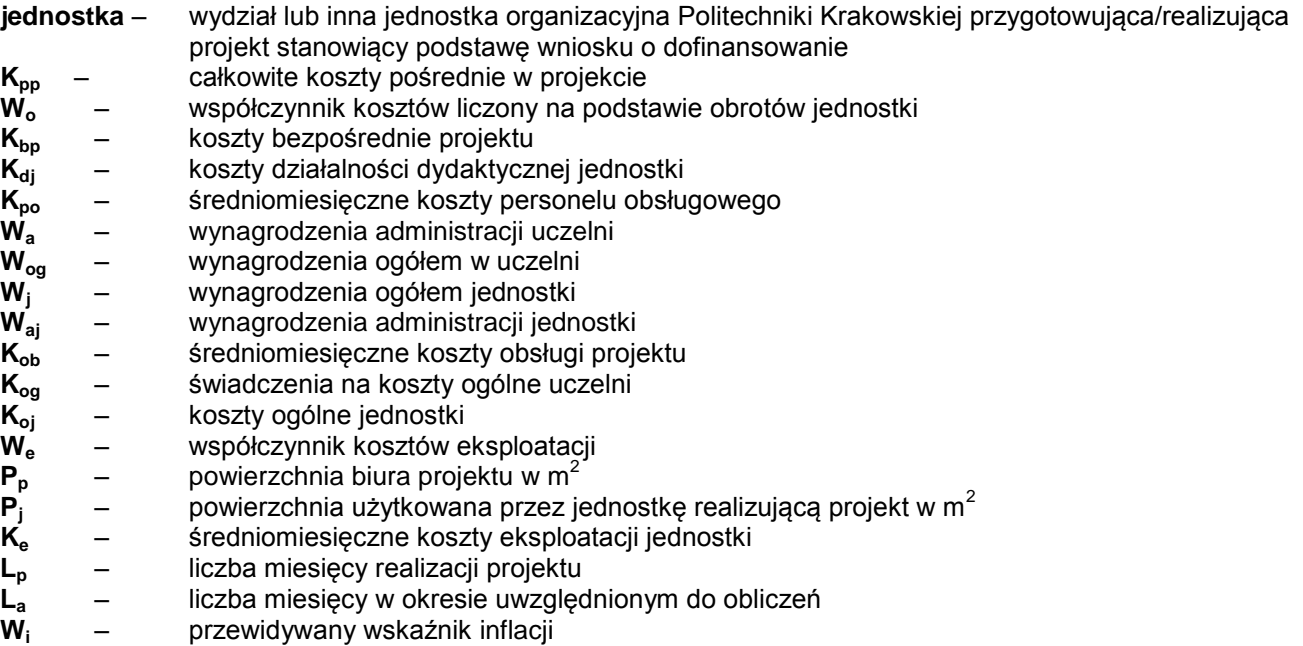

Całkowite koszty pośrednie w projekcie – **Kpp** obliczamy wg wzoru:

$$
\bm{K_{\text{pp}}} = (\bm{W_o}\times\bm{K_{\text{po}}} + \bm{W_o}\times\bm{K_{\text{ob}}} + \bm{W_e}\times\bm{K_e})\times\bm{L_p}\times\bm{W_i}
$$

a) Wyliczenie współczynnika kosztów – **W<sup>o</sup>** w oparciu o obroty jednostki:

$$
W_o = \frac{K_{bp}}{K_{dj}} \times 100\%
$$

**Do obliczenia współczynnika W<sup>o</sup> oraz każdej niżej wymienionej kategorii kosztów bierzemy zamknięty okres rozliczeniowy L<sup>a</sup> (nie krótszy niż kwartał) porównywalny do długości trwania projektu (np. jeśli projekt trwa 26 miesięcy, przyjmujemy zamknięte 2 lata i jeden zamknięty kwartał; razem 27 miesięcy).**

b) Średniomiesięczne koszty personelu obsługowego (**Kpo**) wylicza się wg wzoru:

$$
\textbf{K}_{\text{po}} = \frac{\frac{\textbf{W}_{\text{a}}}{\textbf{W}_{\text{og}}} \times \textbf{W}_{\text{j}} + \textbf{W}_{\text{aj}}}{\textbf{L}_{\text{a}}}
$$

Do wyliczeń przyjmuje się następujące wynagrodzenia osobowe wraz z pochodnymi za okres, o którym mowa w lit. a):

- zarządu i pionów administracji uczelni zaangażowanych w realizację projektu, tj. wynagrodzenia kierownictwa uczelni, pionu kwestury, pionu kanclerza itp. (**Wa**),
- zarządu i administracji jednostki, tj. wynagrodzenia dziekanów, dyrektorów jednostek, pracowników dziekanatów itp. (**Waj**).

c) Średniomiesięczne koszty obsługi projektu – **Kob** wylicza się wg wzoru:

$$
\bm{K}_{ob} = \frac{\bm{K}_{og} + \bm{K}_{oj}}{L_a}
$$

Do wyliczeń przyjmuje się następujące wielkości:

- świadczenia jednostki na koszty ogólne (w przypadku wydziałów) lub inne świadczenia przekazywane z jednostki na rzecz administracji uczelni (**Kog**),
- koszty ogólne jednostki (**Koj**), w tym: materiały biurowe i artykuły piśmiennicze, usługi pocztowe, telefoniczne, internetowe, kurierskie, usługi ksero.
- d) Wyliczenie współczynnika do obliczenia kosztów eksploatacji (wykorzystania i utrzymania pomieszczeń) – **We**:

$$
W_e=\frac{P_p}{P_j}\!\times\!100\%
$$

- e) Średniomiesięczne koszty eksploatacji **K<sup>e</sup>** wylicza się, dzieląc sumę kosztów wymienionych niżej, dla okresu, o którym mowa w lit. a), przez liczbę miesięcy w okresie **La**:
	- najem powierzchni biurowych i czynsz,
	- opłaty za CO, wodę, prąd, ścieki,
	- amortyzację środków trwałych (np. budynku),
	- ubezpieczenia majątkowe,
	- sprzątanie pomieszczeń,
	- koszty ochrony i dozoru.
- f) Przewidywany wskaźnik inflacji przyjmowany jest jako roczny wskaźnik inflacji zakładany w projekcie budżetu państwa, a jeśli w momencie sporządzania kosztorysu nie ma jeszcze projektu budżetu na rok następny, przyjmujemy roczny wskaźnik inflacji z roku poprzedniego.
- g) W przypadku projektów realizowanych przez uczelnię podane wyżej wzory ulegają odpowiedniej modyfikacji.
- h) Stosunek wyliczonych powyżej kosztów pośrednich do kosztów bezpośrednich projektu (podany w %) stanowi wskaźnik ryczałtu kosztów pośrednich uwzględnianych w projekcie. Należy sprawdzić czy wyliczony ryczałt nie przekracza limitu określonego w wytycznych dotyczących sporządzania wniosków dla danego rodzaju projektu. W przypadku gdy obliczony ryczałt przekracza podane limity, do projektu przyjmuje się koszty pośrednie w wysokości określonego limitu.

#### **UWAGA:**

Powyższa metodologia ma charakter uniwersalny. Przed jej zastosowaniem należy sprawdzić zgodność z zasadami programu przewidywanego jako źródło finansowania dla danego projektu. W szczególności należy sprawdzić ustalone w programie limity kosztów pośrednich oraz kategorie kosztów, które są kwalifikowalne w ramach kosztów pośrednich i zastosować ewentualne korekty.

W przypadku projektów realizowanych przez więcej niż jedną jednostkę zasady alokacji kosztów pośrednich zostaną ustalone indywidualnie w zależności od charakteru projektu oraz zaangażowania poszczególnych jednostek.

Załącznik nr 4a

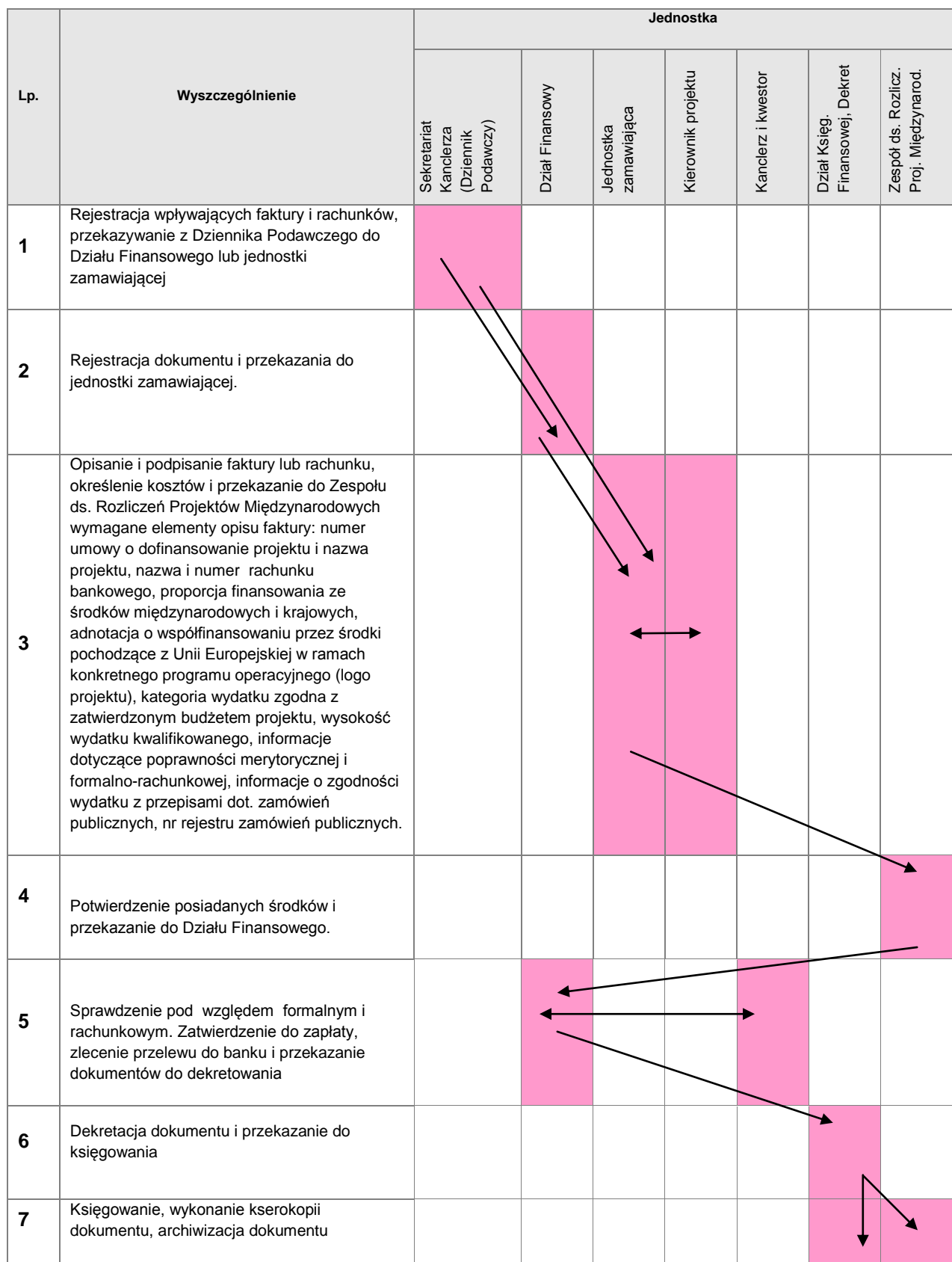

### **FAKTURA VAT, RACHUNEK, POZOSTAŁE DOWODY KSIĘGOWE**

# **ZAKUP APARATURY i INNYCH ŚRODKÓW TRWAŁYCH**

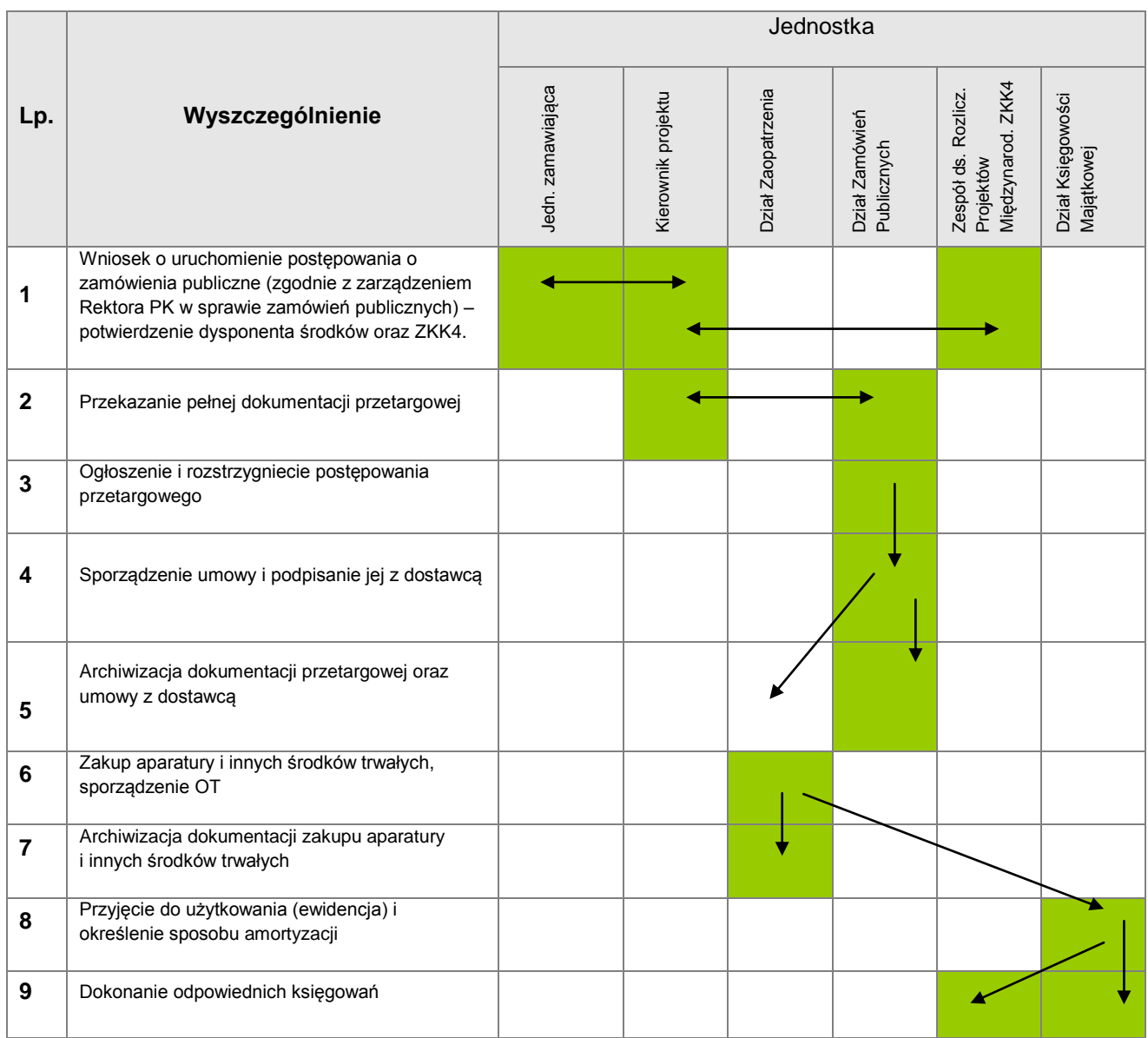

### **ROBOTY BUDOWLANE**

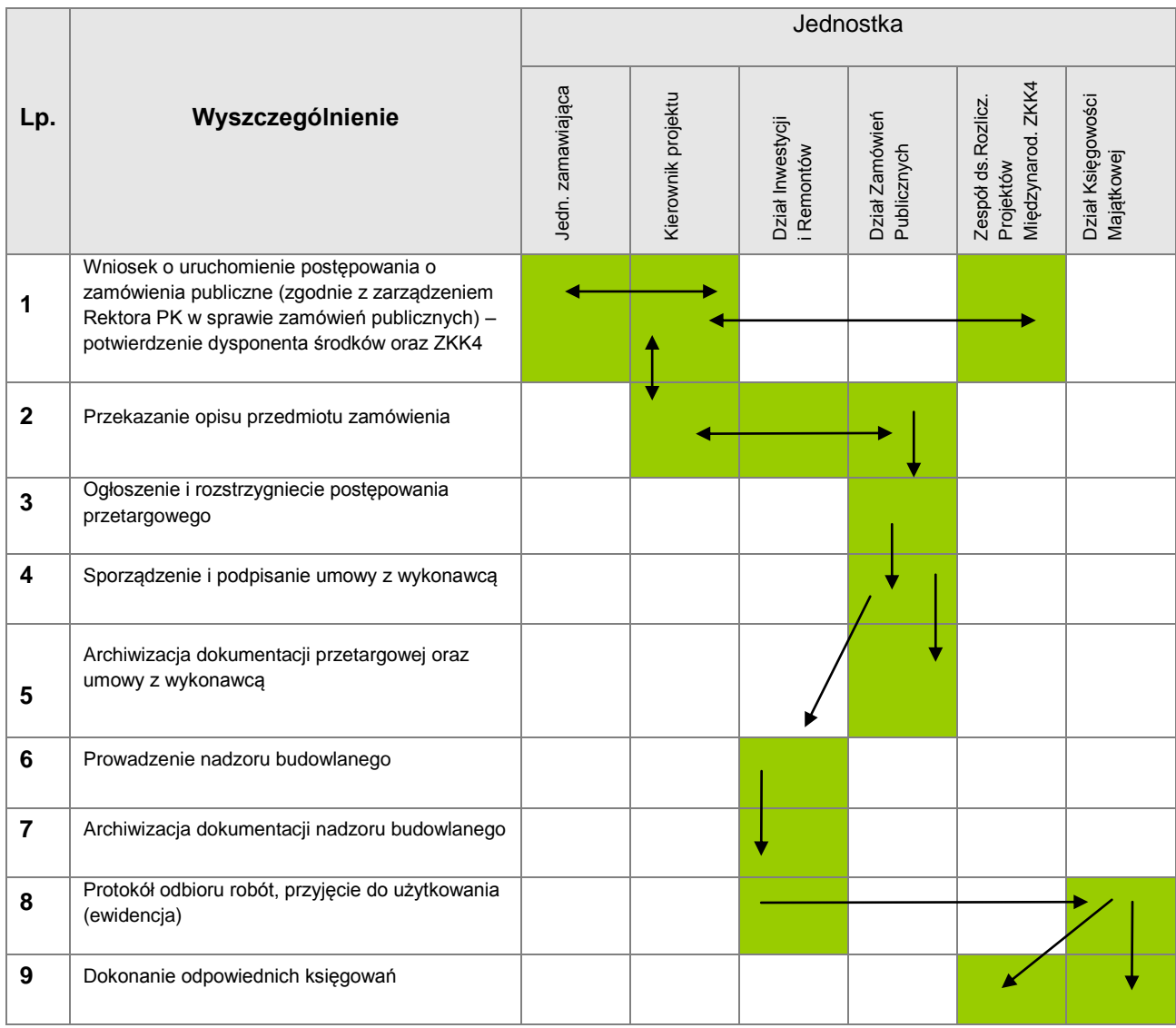

# **WNIOSEK O PŁATNOŚĆ**

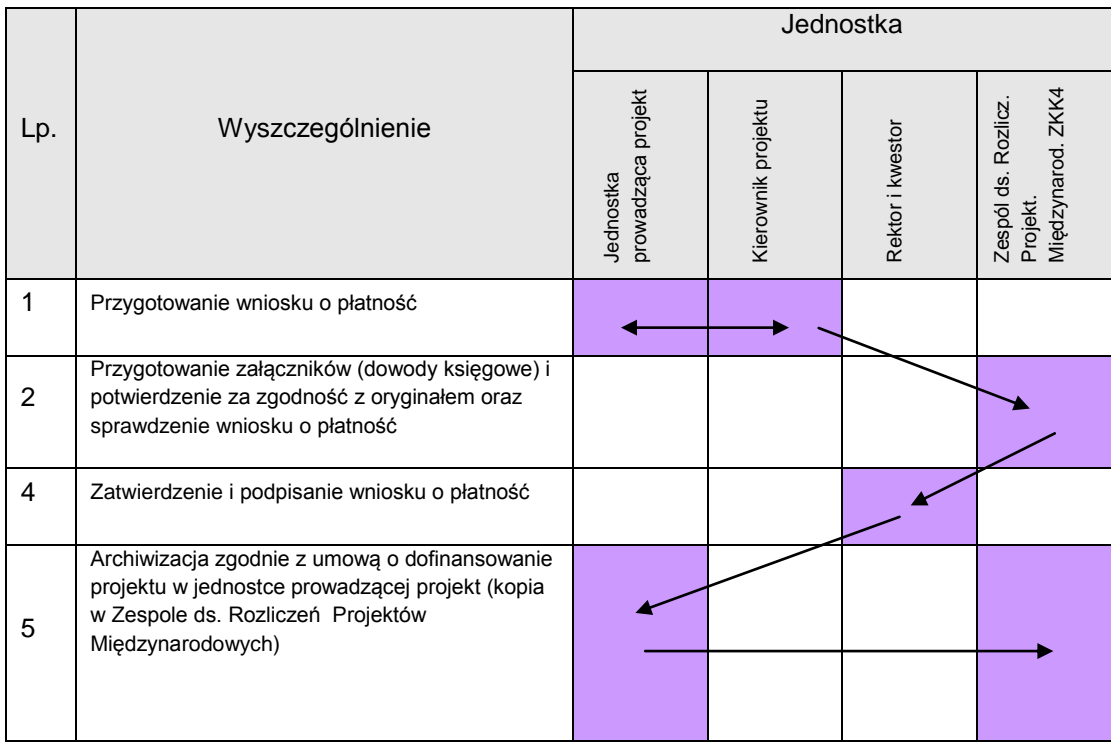

# **ZAWARCIE UMOWY O PRACĘ FINANSOWANEJ Z FUNDUSZY STRUKTURALNYCH I WYPŁATA WYNGRODZENIA**

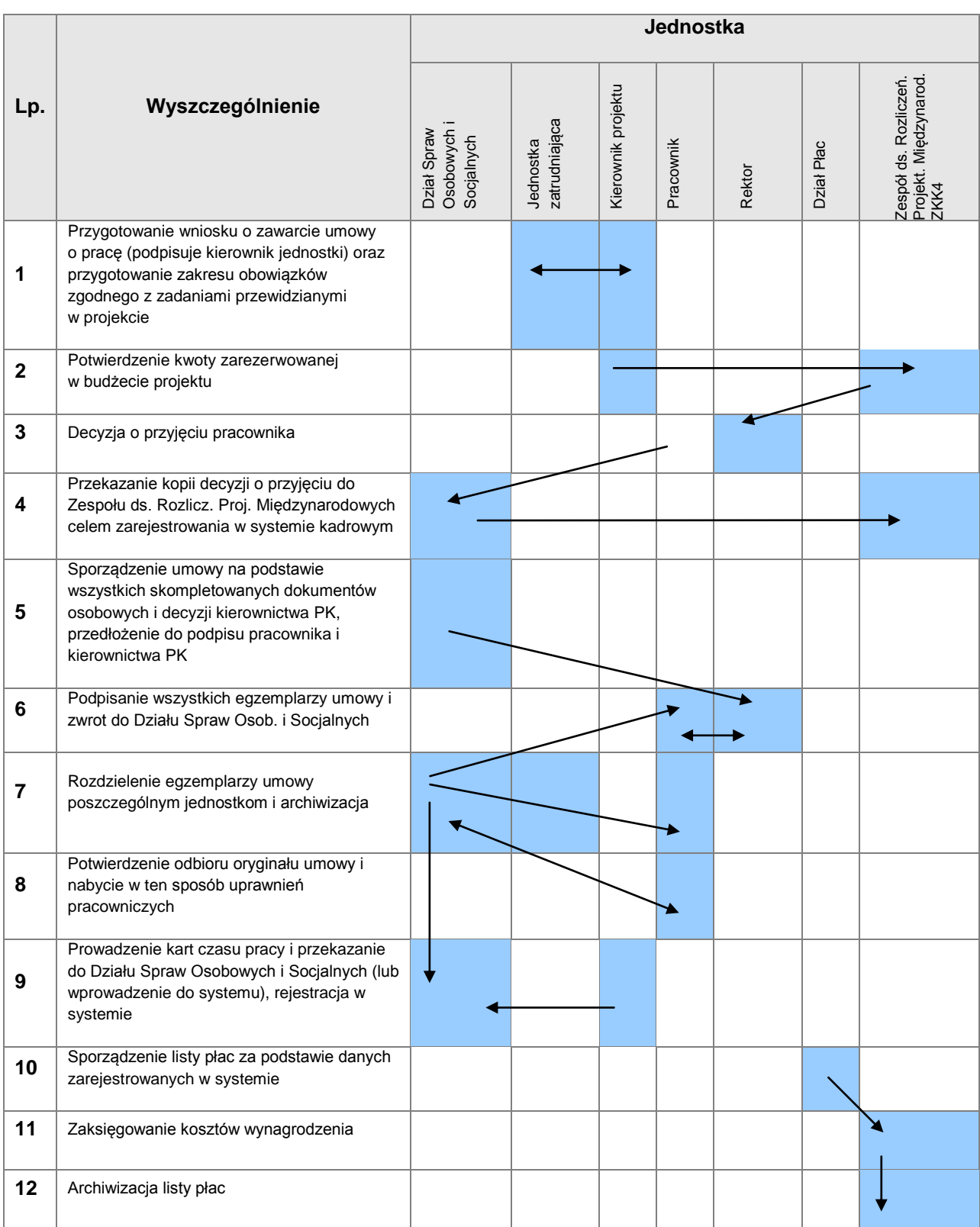

#### **Jednostka** Zespół ds. Rozlicz. Jedn. zamawiająca Jedn. zamawiająca Socjalnych<br>Zespół ds. Rozlicz. Kierownik projektu Proj. Międzynarod **Lp. Wyszczególnienie** Kierownik projektu Proj. Międzynarod Dział<br>Finansowy/Kasa Rektor/dziekan/<br>kanclerz Zleceniobioroca Finansowy/Kasa Zleceniobioroca Rektor/dziekan/ Osobowych i Osobowych i Dział Spraw Dział Spraw Dział Płac Kwestor ZKK4. **1** Wypełnienie formularza umowy (2 egzemplarze) **2** Potwierdzenie kwoty zarezerwowanej w budżecie Podpisanie umowy przez zleceniobiorcę i osoby **3** upoważnione z ramienia PK Przekazanie egzemplarza umowy do Działu **4** Spraw Osobowych i Socjalnych do rejestracji i archiwizowania Przekazanie egzemplarzy umowy zleceniobiorcy **5** oraz jednostce zamawiającej i archiwizacja. Wystawienie rachunku na podstawie kart czasu **6** pracy i przekazanie kierownikowi projektu Kierownik projektu sprawdza rachunek pod względem merytorycznym i podpisuje odbiór pracy, a rachunek zostaje przekazany do **7** kierownika jednostki, a następnie do Zespołu ds. Rozliczeń Projektów Międzynarodowych Sprawdzenie rachunku pod względem formalnorachunkowym oraz zgodności z umową podstawową, wpisanie miejsca powstawania **8** kosztów (MPK), parafowanie, sporządzenie kserokopii i przekazanie do Działu Płac Sprawdzenie rachunku w zakresie danych dotyczących zobowiązań podatkowych oraz składki ZUS, ustalenie kwoty zaliczki podatkowej, **9** sporządzenie listy płac i przedłożenie do podpisu kwestorowi i kanclerzowi **10** Wypłata wynagrodzenia 11 | Ksiegowanie list płac 12 Archiwizacja list płac i rachunku

### **UMOWA ZLECENIA (O DZIEŁO) I RACHUNEK**

### **Schemat postępowania w przypadku kontroli zewnętrznej**

- 1. Pismo dotyczące kontroli zostaje przekazane do PN 4.2.
- 2. PN 4.2 przekazuje pismo do kierownika projektu oraz jednostki realizującej projekt, kwestora, Działu Zamówień Publicznych i innych jednostek, jeżeli jest taka konieczność.
- 3. Kontrolujący dokonuje wpisu do książki kontroli znajdującej się w Sekretariacie Rektora i Prorektorów.
- 4. PN 4.2 kontaktuje się z kontrolerami, ustalając dokładny termin, warunki oraz zakres kontroli – pozyskane informacje przekazuje kierownikowi projektu.
- 5. PN 4.2 powiadamia kanclerza, który wyznacza pokój dla kontrolerów.
- 6. PN 4.2 organizuje spotkanie kontrolerów z kierownikiem projektu, udostępnia dane kontaktowe kierownika.
- 7. Podczas kontroli kierownik projektu oraz jednostki zaangażowane w realizację i rozliczanie projektu przekazują kontrolującym dokumenty będące w ich dyspozycji.
- 8. Protokół pokontrolny otrzymuje kierownik projektu (oryginał/kopia, w zależności od wytycznych instytucji wdrażającej/pośredniczącej), jednostka realizująca projekt (kopia), kwestura (kopia) oraz PN 4.2 (kopia).
- 9. Ewentualne wyjaśnienia pokontrolne i odwołania przygotowuje kierownik projektu w porozumieniu z PN 4.2 oraz kwesturą, jeśli wyjaśnienia dotyczą spraw finansowo-księgowych.
- 10. PN 4.2 analizuje wyniki kontroli, przedstawiając wnioski władzom uczelni wraz z ewentualną propozycją korekty obowiązujących na uczelni procedur/schematów postępowania.
- 11. Protokół pokontrolny (oryginał/kopia, w zależności od wytycznych instytucji wdrażającej/pośredniczącej) archiwizowany jest w Sekretariacie Rektora i Prorektorów PK.

### **Schemat postępowania oraz wniosek o przyznanie kredytu wewnętrznego z rezerwy Prorektora ds. Nauki.**

Kierownik projektu:

- 1. wypełnia Wniosek o udzielenie kredytu wewnętrznego z rezerwy Prorektora ds. Nauki i przedstawia go do podpisu osobom wymienionym na wniosku,
- 2. kompletny, podpisany wniosek składa do ZKK4,
- 3. zapewnia zwrot środków w zadeklarowanym terminie lub występuje o jego przedłużenie na nowym wniosku.

Uzyskanie zgody na kolejny kredyt uzależnione jest od zwrotu poprzedniego kredytu.

Znak: Data:

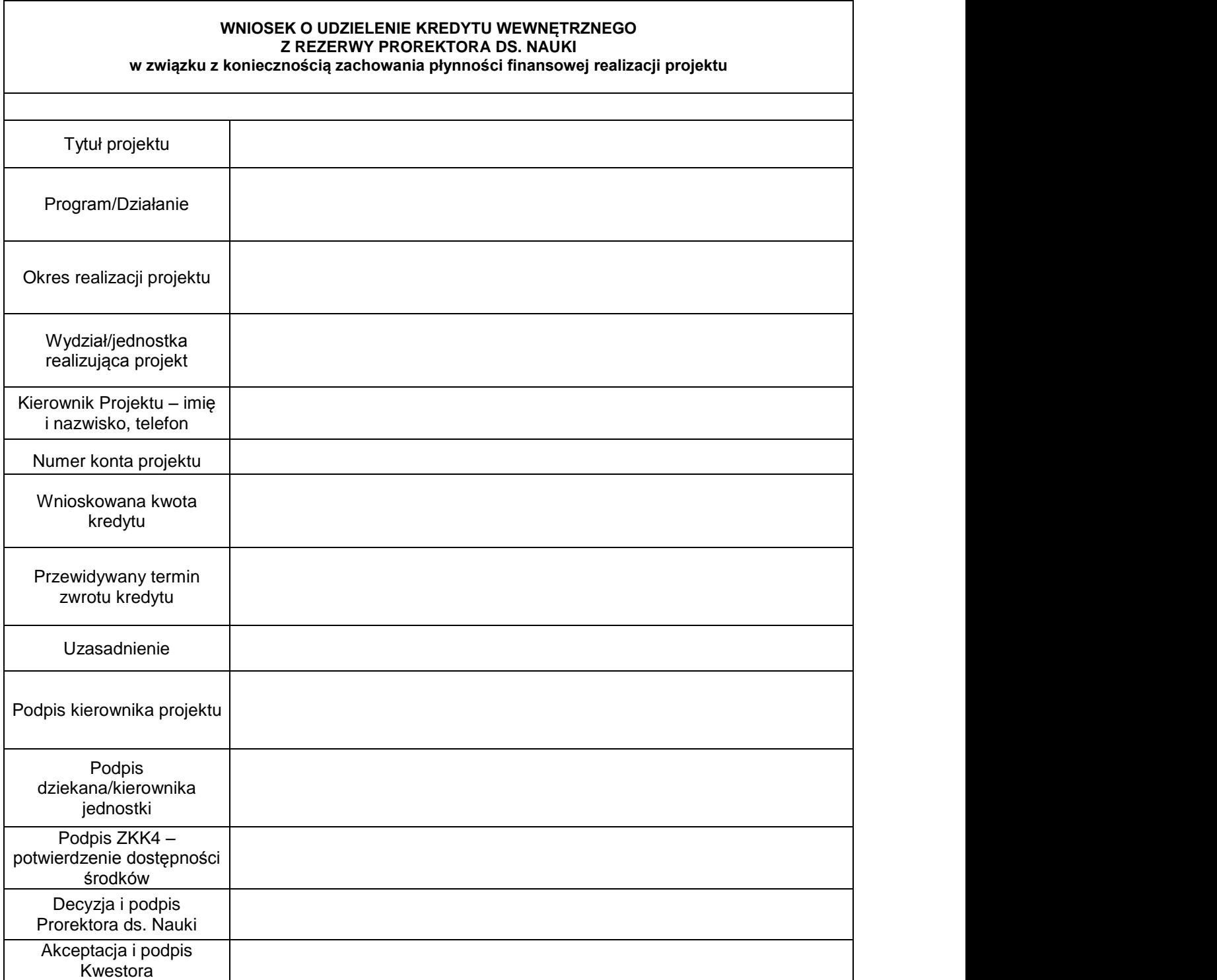